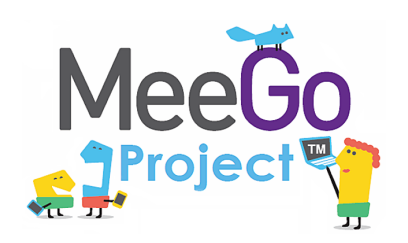

Лаборатория системного программирования и информационных технологий СПбГУ

## Традиционные методы разработки для ОС Linux Сергей Леви

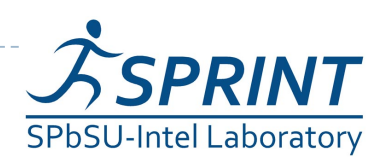

**1 Введение в разработку приложений на платформе Atom/MeeGo. Лекция 4** 

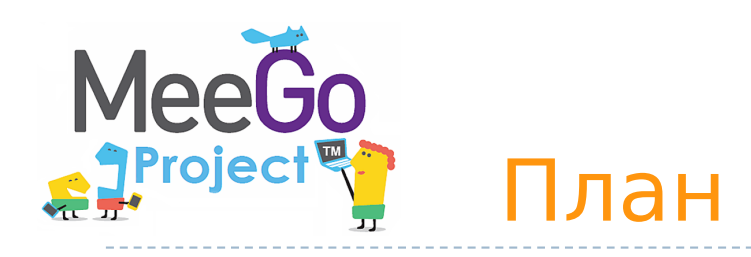

- GNU
- ▶ GNU Compiler Collection (gcc)
- GNU make
- GNU autotools
- ► GNU debugger
- Открытые IDE
- Открытые инструменты профилировки и отладки

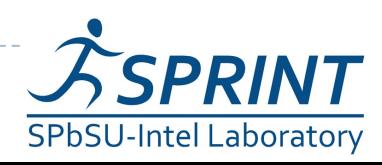

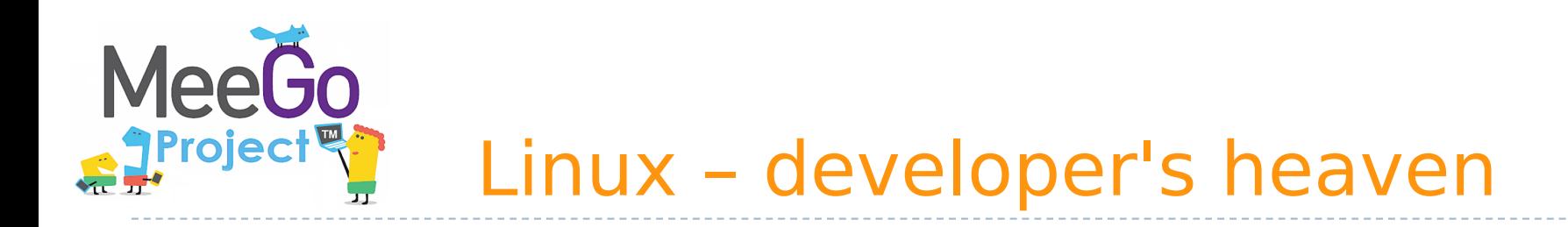

- Большое число проверенных временем инструментов разработки.
- Гибкость и модульность (в широком смысле этого слова)
- $\blacktriangleright$  Простота
- Множество доступных библиотек
- Open source и всё, что это значит

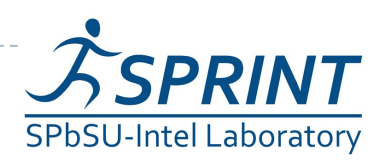

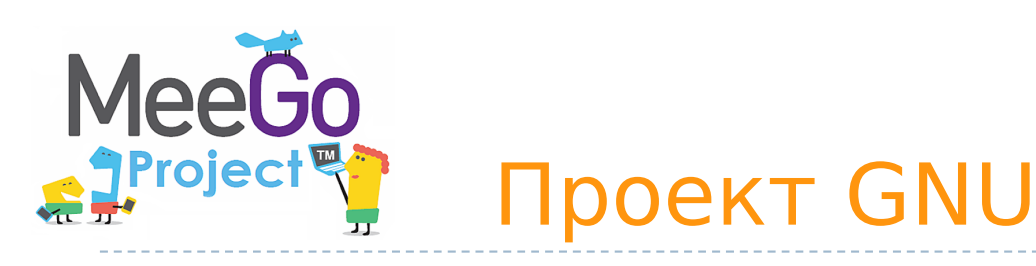

- Начат Ричардом Столлманом в 1983 г.
- $\triangleright$  GNU = GNU's Not UNIX
- Цель
	- ► "a sufficient body of free software [...] to get along without any software that is not free."
	- Свободная ОС
- ▶ GCC, glibc, coreutils, binutils, bash, GNOME ...

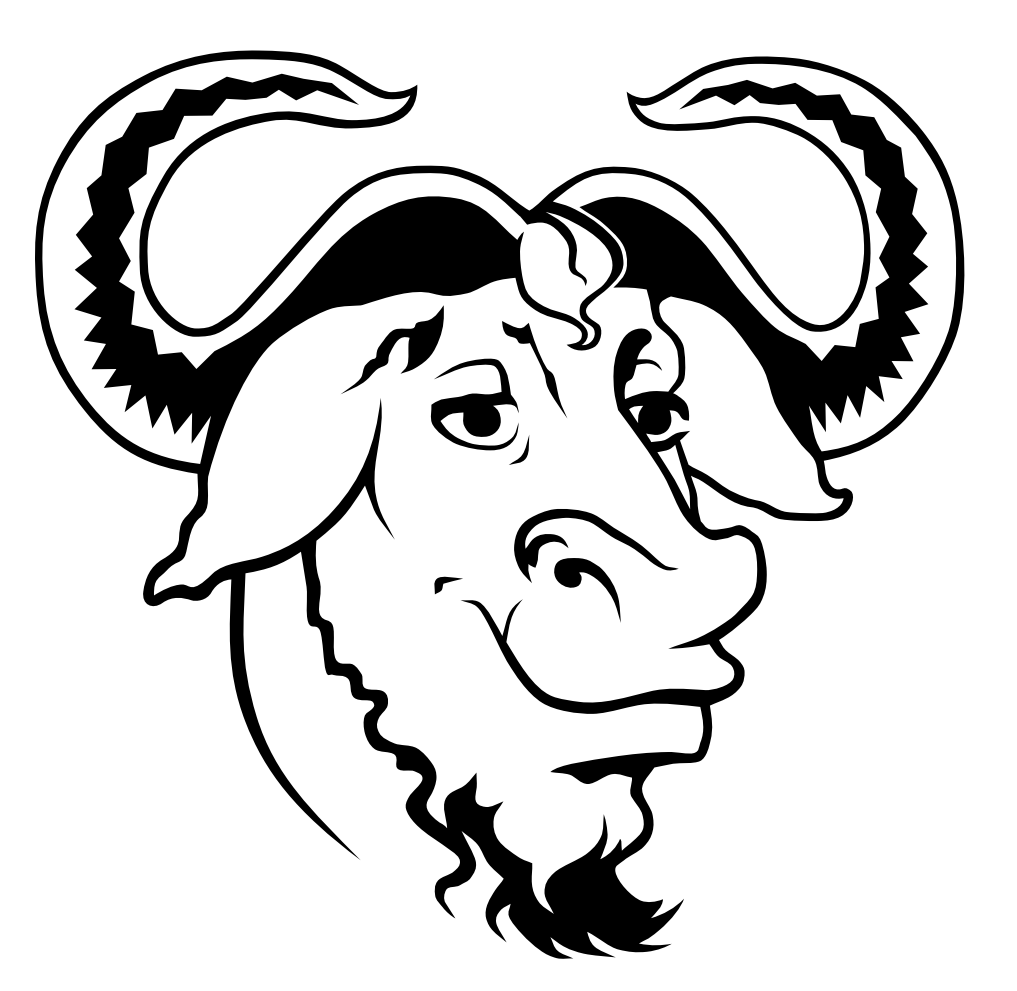

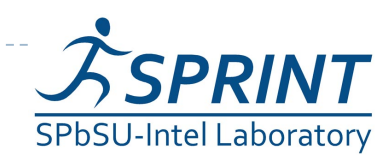

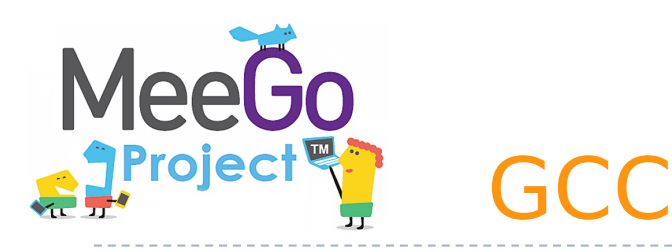

- Первый релиз в 1987 году (в виде GNU C compiler)
- Текущая версия 4.5.1
- Поддерживаемые языки: C, C++, Java, Ada, Objective C, Objective C++, Fortran и другие
- Целевые архитектуры IA32(x86), x86-64, ARM, PowerPC, ARM, MIPS, SPARC, Amtel AVR и много, много других

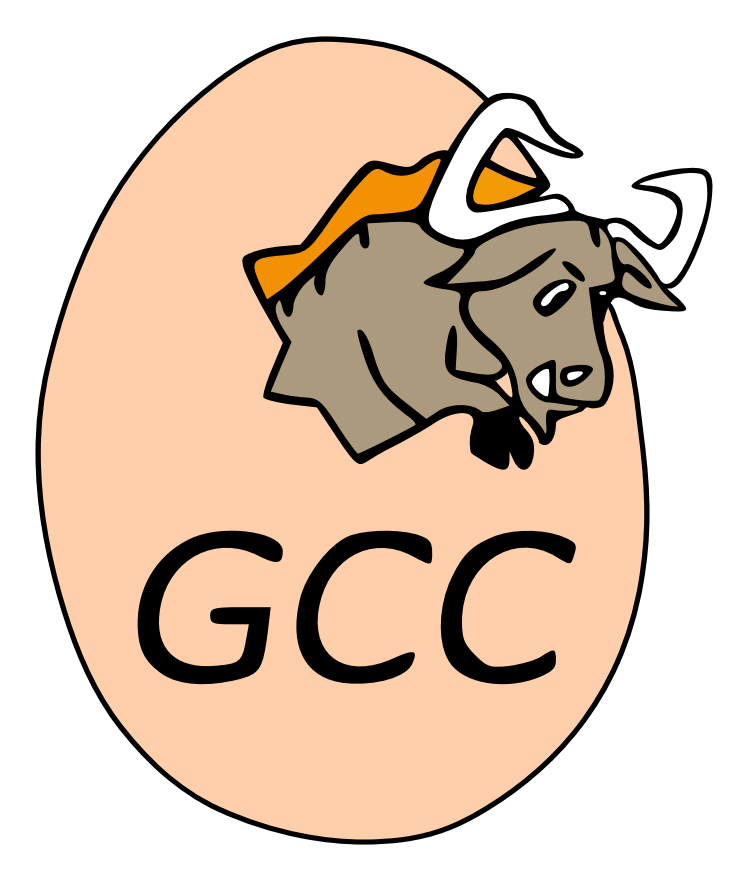

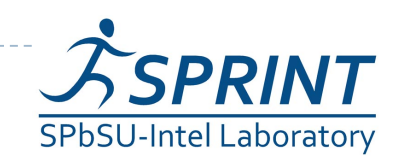

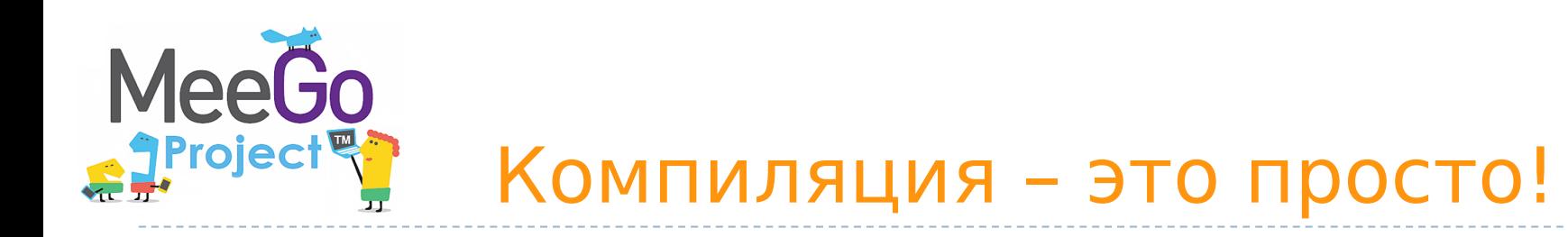

- Компиляция (а также ассемблирование и линковка) кода на C
	- gcc mysource.c
- Компиляция кода на С++
	- g++ myprogram.cpp
- Компиляция приложения, состоящего из нескольких модулей
	- gcc -o myprogram file1.c file2.c file3.c
- Компиляция и линковка со внешней библиотекой
	- gcc -lm myprogram.c

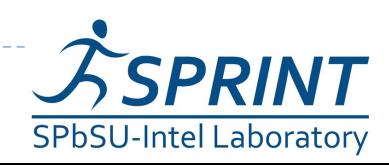

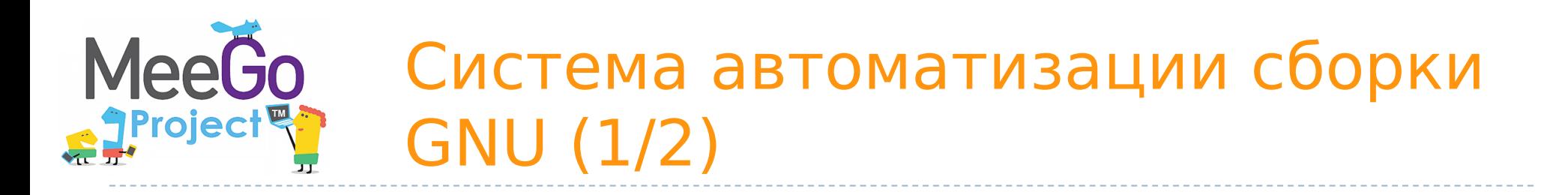

- **make осуществляет** сборку
- configure (автосгенерированный скрипт) создаёт Makefile из Makefile.in
- autoconf генерирует скрипт configure из configure.ac
- automake генерирует Makefile.in на основании Makefile.am и configure.ac

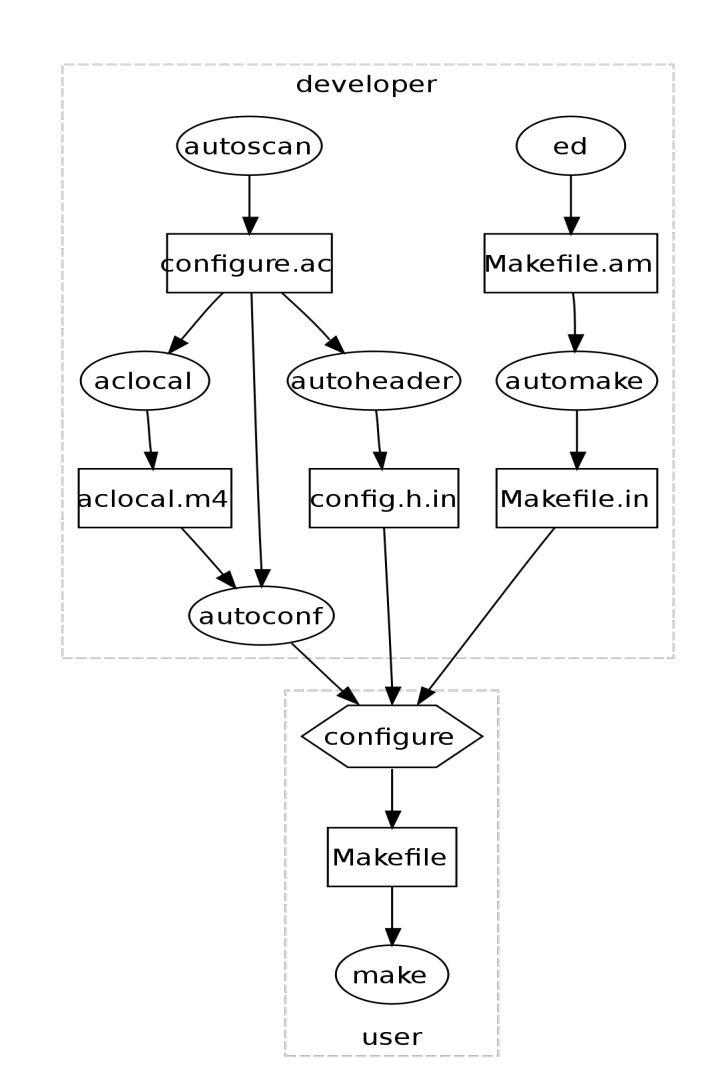

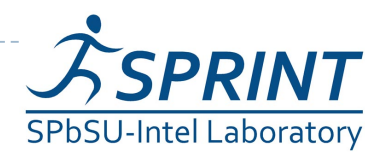

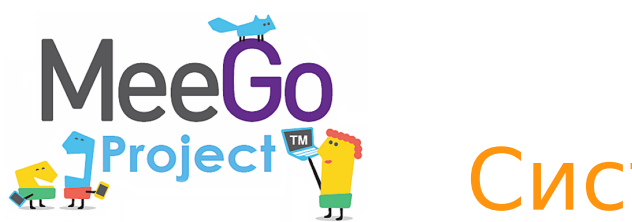

- Makefile непосредственные указания для сборки проекта
- $\triangleright$  Makefile.in по сути, почти Makefile, но без привязки к конкретной платформе
- configure shell-скрипт, собирающий данные о системе, на которой производится сборка и на основе Makefile.in создающий Makefile
- Makefile.am данные о структуре исходного кода
- configure.ac данные о конфигурации сборки

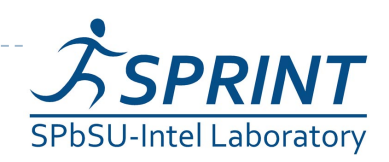

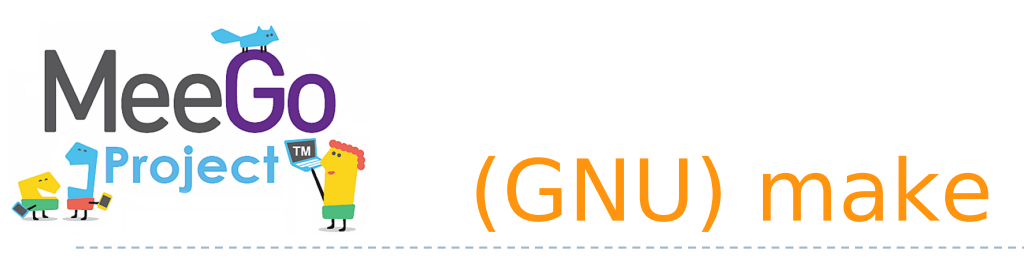

- Переписана с UNIX-программы 1977 г., созданной в Bell Labs.
- Входит в стандарт POSIX
- Задача:
	- упростить сборку больших проектов
	- отслеживать зависимости между модулями
	- компилировать только обновлённые части проекта

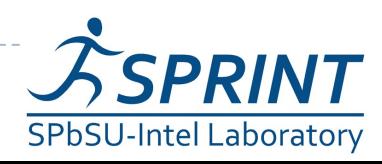

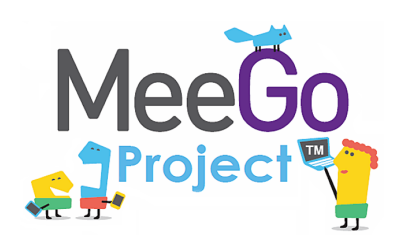

- Определяются цели (targets) - файлы
- Для целей определяются реквизиты (файлы / другие цели) и/или команды
- Если реквизит обновлён позднее Цели - он пересобирается

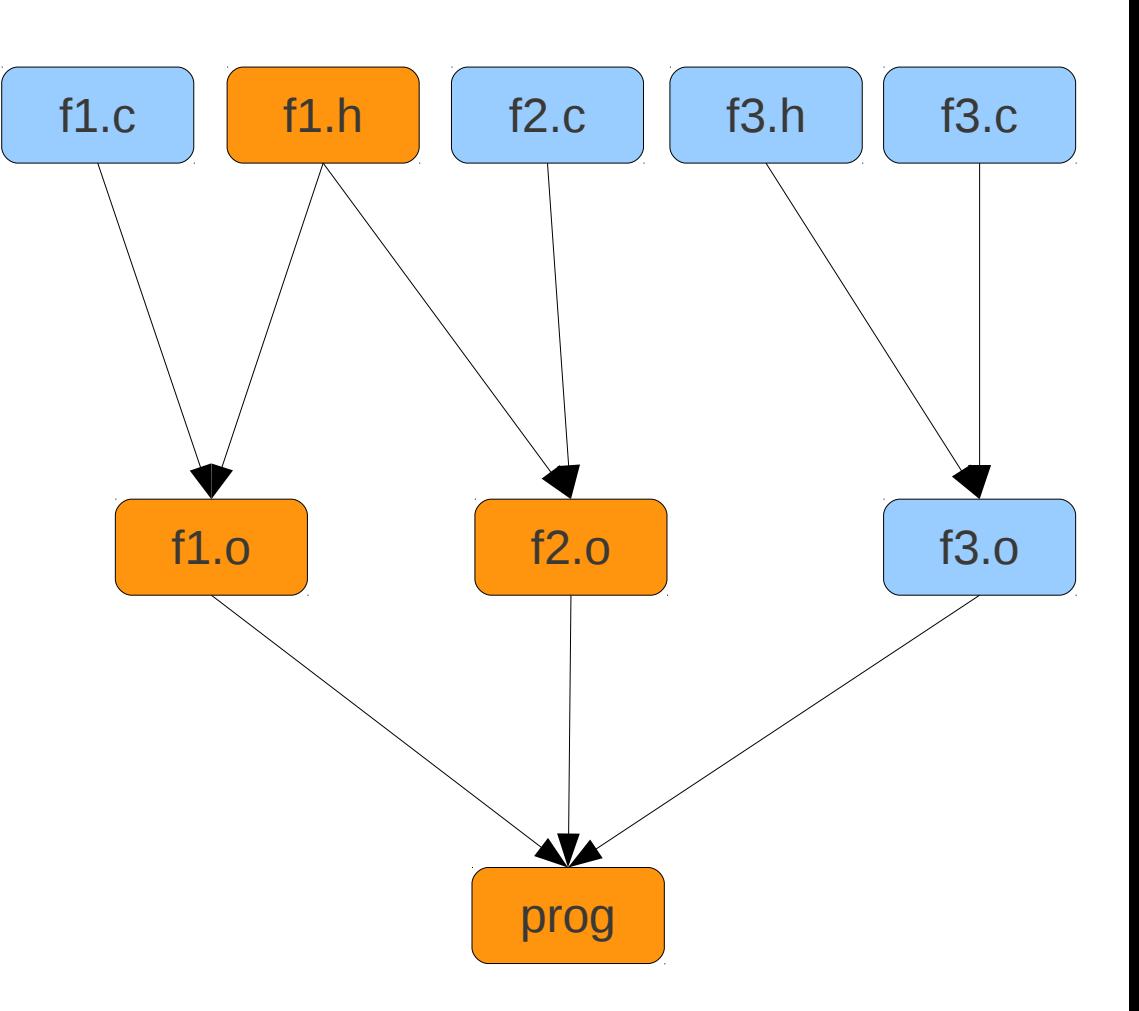

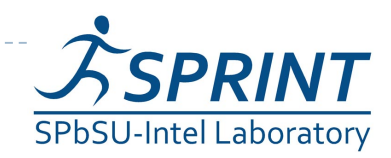

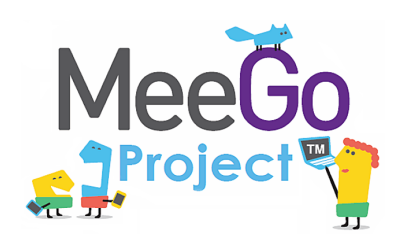

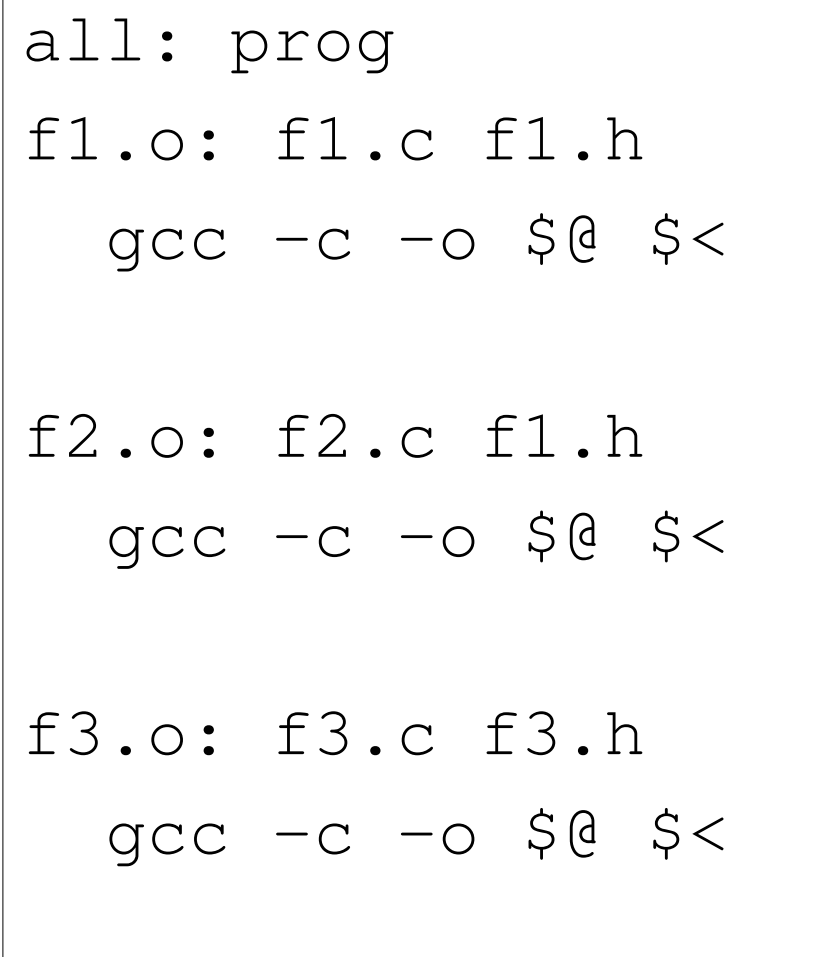

prog: fl.o f2.o f3.o gcc -o prog \$^ clean: rm  $-rf$   $\star$ .0 prog .PHONY: all clean

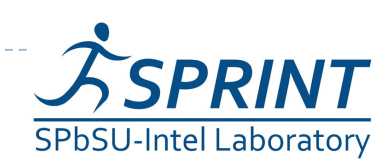

#### MeeGo Система сборки GNU с точки зрения пользователя

Используем систему управления пакетами apt (в Debian-подобных дистрибутивах)

- Скачиваем пакеты исходного кода
	- apt-get source <Ha3BaHUe nakeTa>
- Устанавливаем пакеты, от которых зависит данный пакет:
	- apt-get build-dep < Ha 3BaHUR NaKeTa>
- Запускаем скрипт конфигурации configure
- Запускаем сборку: make

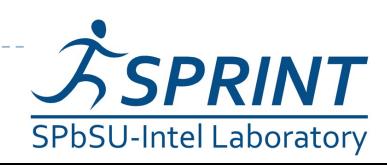

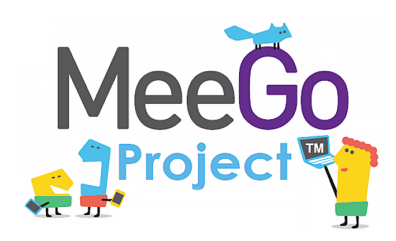

#### Альтернативные системы автоматизации сборки

- Qmake (о нём подробнее в следующих лекциях)
- $\triangleright$  CMake
- SCons
- 

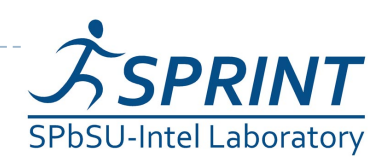

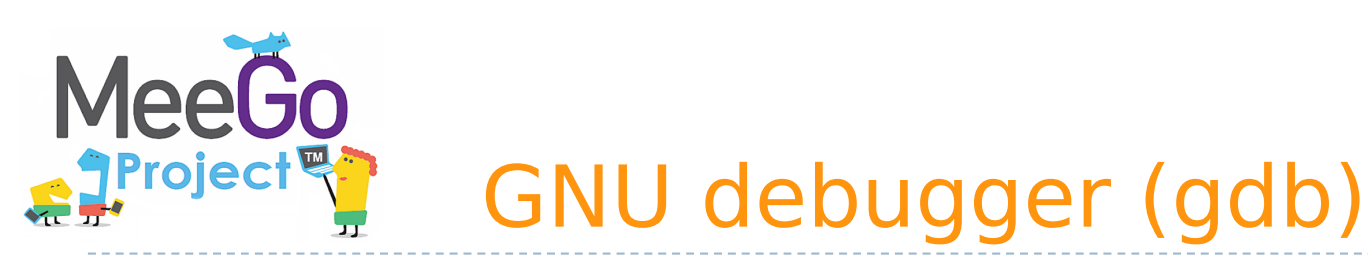

- Первая версия выпущена в 1986 г. Ричардом Столлманом.
- Поддерживает отладку C, C++, D, Objective C, Fortran, Pascal, Modula-2, Ada

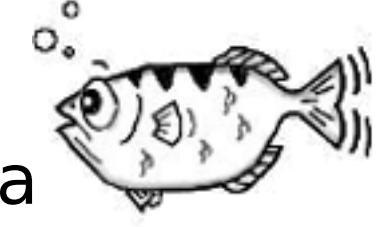

- Интерфейс командной строки
- Существует множество графических оболочек
- Поддерживает удалённую отладку
- Имеет back-end для отладки ядра Linux

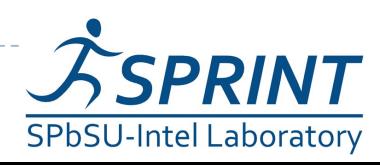

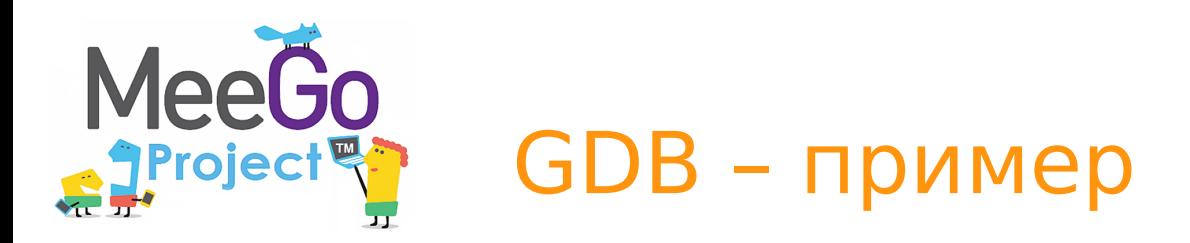

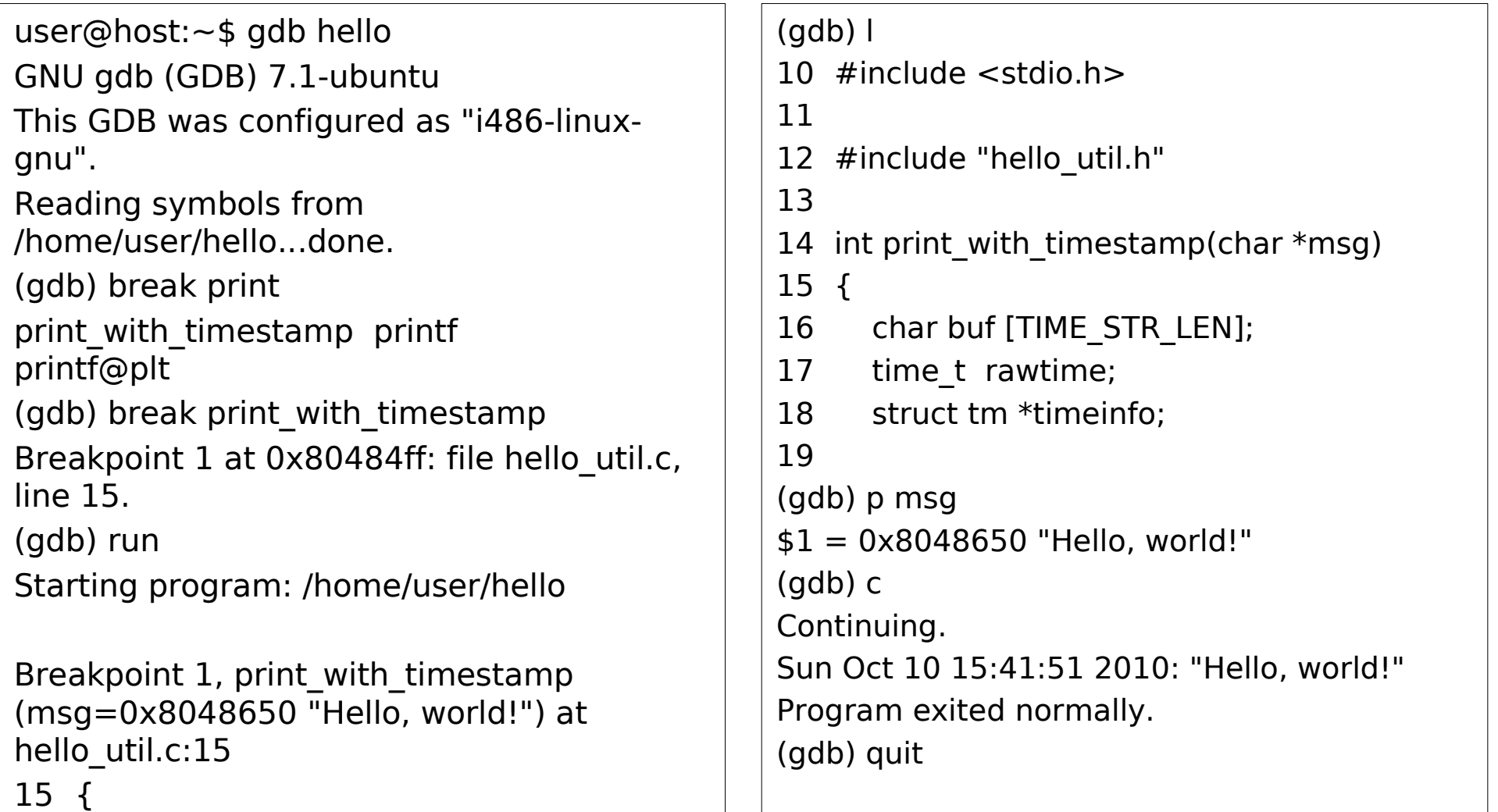

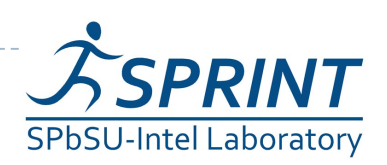

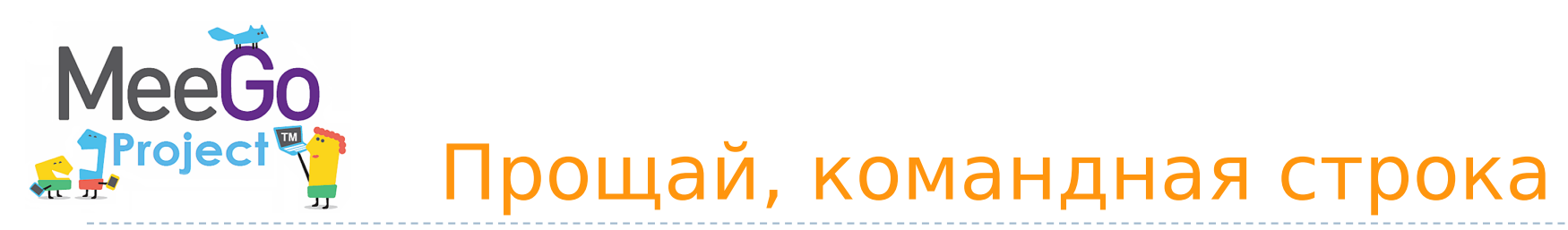

- Свободные IDE для разработки на C\C++
	- **Qt Creator (о нём в** следующий раз)
	- ► Eclipse
	- **NetBeans**
	- $\triangleright$  Anjuta

...

**Kdevelop** 

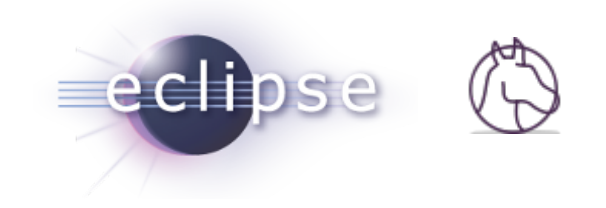

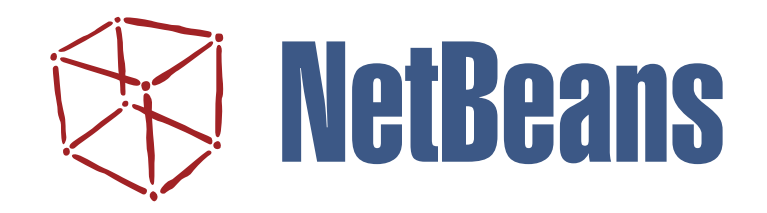

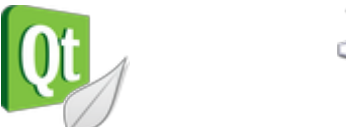

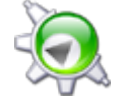

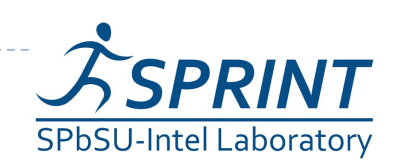

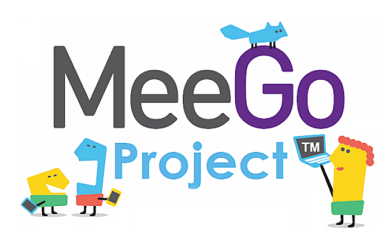

## Инструменты профилировки и отладки

- GNU profiler (gprof) профилировщик. Требует специальной сборки.
- Valgrind отладка утечек памяти, профилировка, построение дерева вызовов
- **KCacheGrind графический анализатор вывода** Valgrind
- strace трассировка системных вызовов
- OProfile профилировщик, использующий счётчики производительности процессора
- perfmon профилировщик, требует перекомпиляции ядра
- PTLsim симулятор процессора x86

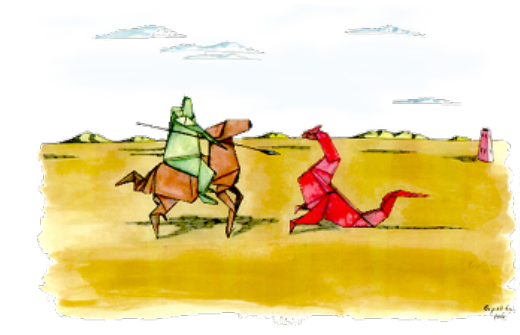

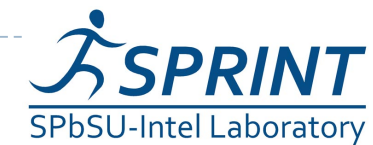

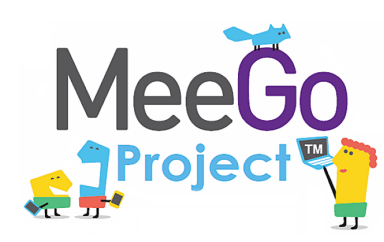

- 1) Wikipedia
- 2) Документация по GCC ([http://gcc.gnu.org/onlinedocs/\)](http://gcc.gnu.org/onlinedocs/)
- 3) Документация по GNU make

(<http://www.gnu.org/software/make/manual/make.html>)

- 4) Autobook AKA "The Goat Book" ([http://sources.redhat.com/autobook/\)](http://sources.redhat.com/autobook/)
- 5) Документация по automake

(<http://sources.redhat.com/automake/automake.html>)

6) Документация по autoconf

(<http://www.gnu.org/software/autoconf/manual/autoconf.html>)

7) Документация по GDB

([http://www.gnu.org/software/gdb/documentation/\)](http://www.gnu.org/software/gdb/documentation/)

8) "The Linux Development Platform" R.U. Rehman, C. Paul ([http://www.informit.com/content/downloads/perens/0130091154.pdf\)](http://www.informit.com/content/downloads/perens/0130091154.pdf)

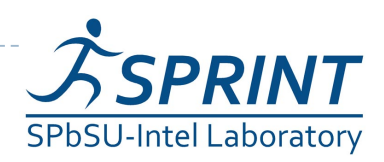

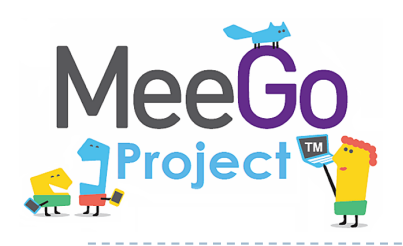

# Вопросы?

## [sergeyle@gmail.com](mailto:sergeyle@gmail.com)

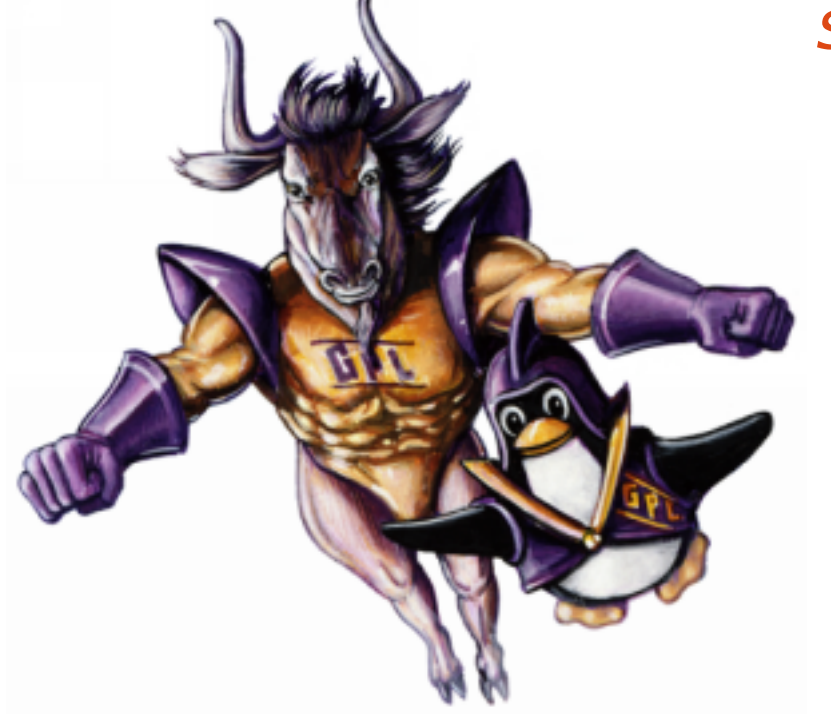

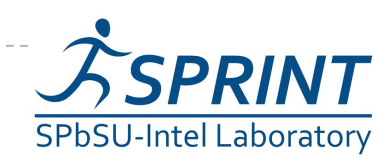

• 19 Введение в разработку приложений на платформе Atom/MeeGo. Лекция 4